<<Authorware

书名:<<Authorware多媒体课件制作经典教程>>

, tushu007.com

- 13 ISBN 9787302211792
- 10 ISBN 7302211795

出版时间:2009-10

页数:294

PDF

更多资源请访问:http://www.tushu007.com

 $\frac{1}{2}$   $\frac{1}{2}$   $\frac{1}{2}$ 

 $\mathcal{L}$ 

<<Authorware

 $\mathcal{M}$  and  $\mathcal{M}$ 

 $\alpha$ , and  $\alpha$  and  $\alpha$  and  $\alpha$  and  $\alpha$  and  $\alpha$   $\beta$   $\beta$ 

 $\mu$  , and the state  $\mu$ 

*Page 2*

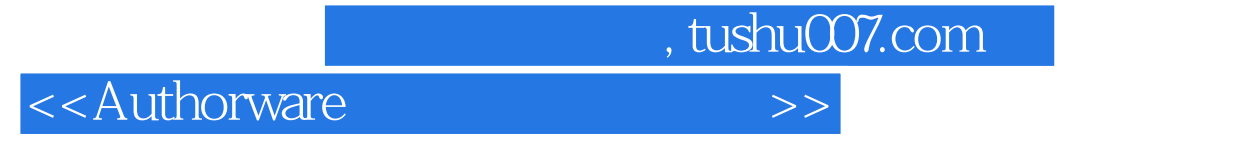

Authorware

Authorware<br>  $A$ uthorware

 $A$ uthorware $\overline{A}$ uthorware

Authorware

<<Authorware

## <<Authorware

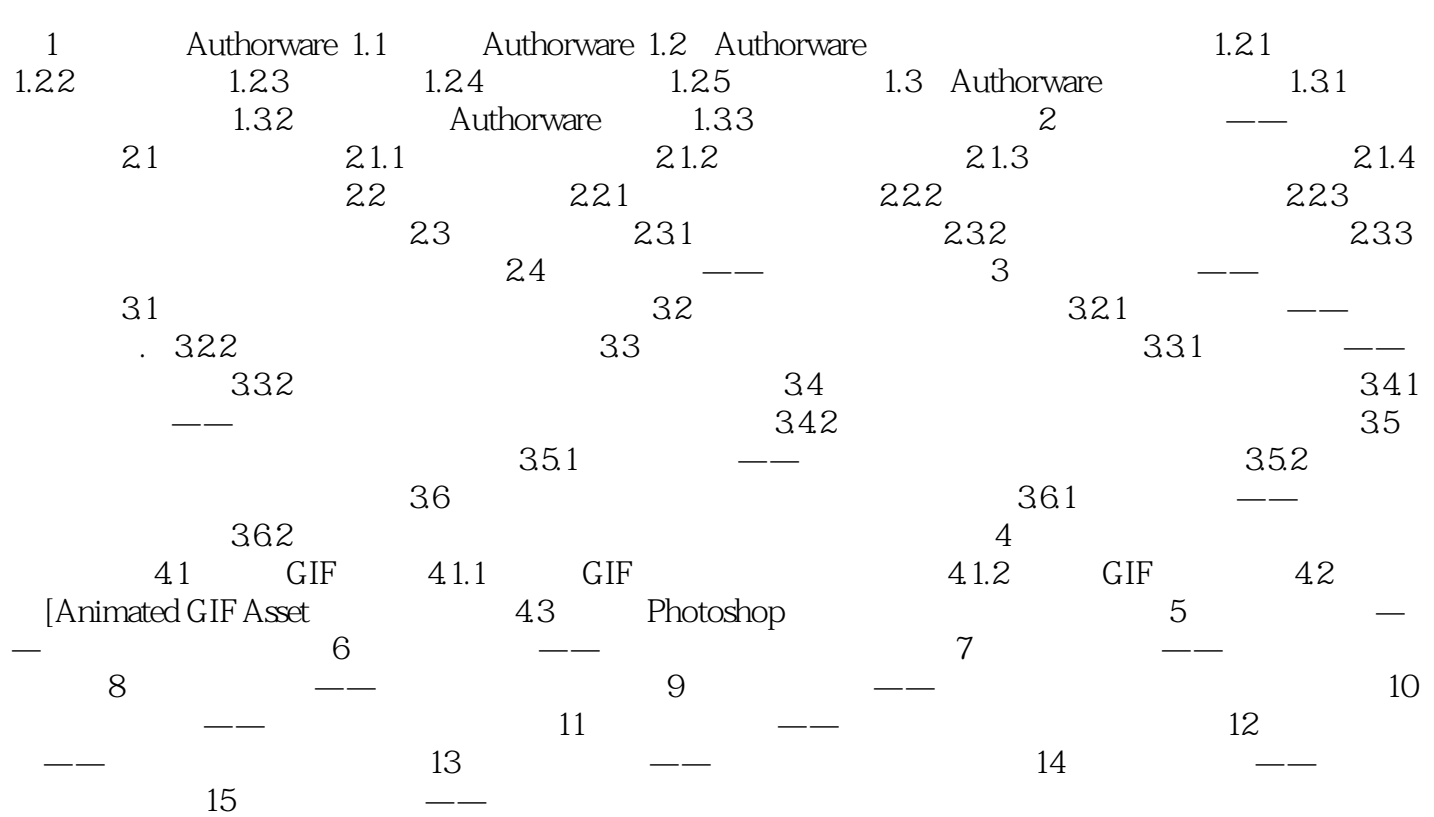

<<Authorware

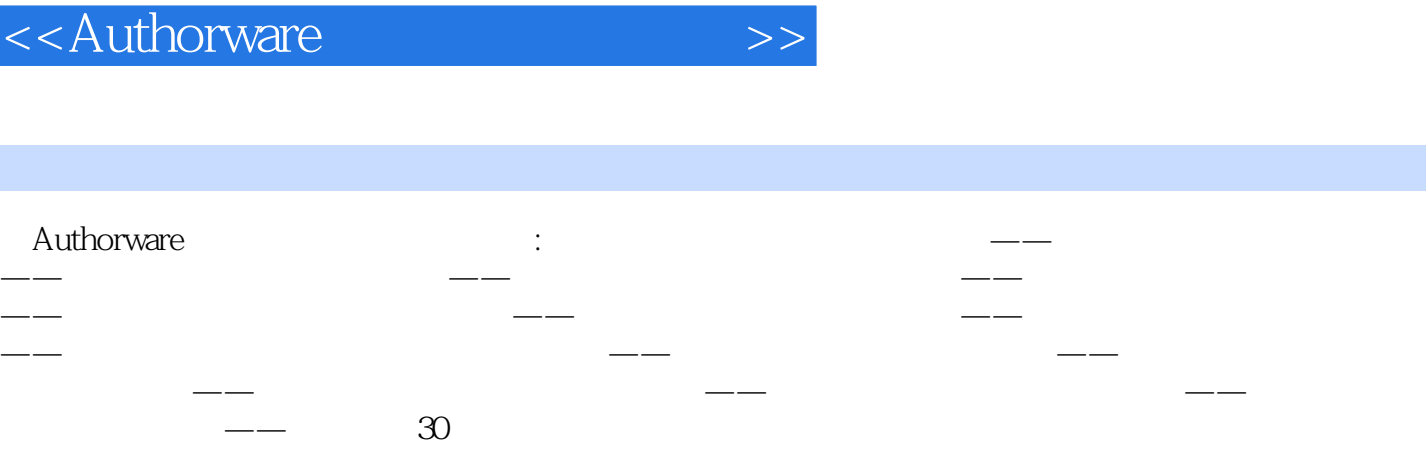

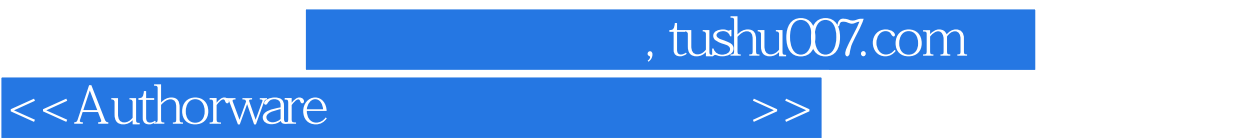

本站所提供下载的PDF图书仅提供预览和简介,请支持正版图书。

更多资源请访问:http://www.tushu007.com